### **One last time**

CS*101* Wrap up

#### Python n MATLAB

2019-12-18

#### **Roadmap**

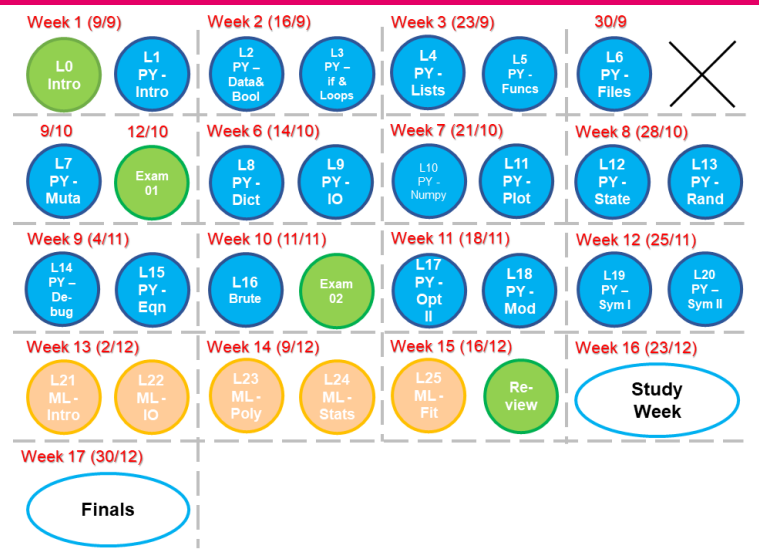

Check all your scores on RELATE between 23 - 27 Dec! exam: final exam on 27 Dec 2019 9am Paper Exam - MCQs + Short Questions + Coding Question/Section will indicate which is MATLAB, which

is PYTHON

Are you present today?

- A Yes
- B Yes
- C Yes
- D Yes

# **Recap Python**

A. Operators: \* / + - //  $%$  \*\* += -= \*= /=

- A. Operators: \* / + //  $%$  \*\* += -= \*= /=
- B. Data Type: int, float, complex etc; Promotion: int -> Float -> Complex

- A. Operators: \* / + //  $%$  \*\* += -= \*= /=
- B. Data Type: int, float, complex etc; Promotion: int -> Float -> Complex
- C. import this and that libraries; library.functions

- A. Operators: \* / + //  $%$  \*\* += -= \*= /=
- B. Data Type: int, float, complex etc; Promotion: int -> Float -> Complex
- C. import this and that libraries; library.functions
- D. str, Attribute operator . , ASCII table, '', "", """", "", ", ", \* \*

- A. Operators: \* / + //  $%$  \*\* += -= \*= /=
- B. Data Type: int, float, complex etc; Promotion: int -> Float -> Complex
- C. import this and that libraries; library.functions
- D. str, Attribute operator . , ASCII table, '', "", """, """, "", + \*
- E. "%d","%f","%c","%s"?

- A. Operators: \* / + //  $%$  \*\* += -= \*= /=
- B. Data Type: int, float, complex etc; Promotion: int -> Float -> Complex
- C. import this and that libraries; library.functions
- D. str, Attribute operator . , ASCII table, '', "", """", "", ", ", \* \*
- E. "%d","%f","%c","%s"?
- F. string index: [ ] starts from what?; [-ve index], slice [  $a:b$  ] =>  $[1:4]$  includes what?, excludes what?

- A. Operators: \* / + //  $%$  \*\* += -= \*= /=
- B. Data Type: int, float, complex etc; Promotion: int -> Float -> Complex
- C. import this and that libraries; library.functions
- D. str, Attribute operator . , ASCII table, '', "", """", "", ", ", \* \*
- E. "%d","%f","%c","%s"?
- F. string index: [ ] starts from what?; [-ve index], slice [  $a:b$  ] =>  $[1:4]$  includes what?, excludes what?
- G. string.methods like ss.strip(), ss.replace(str1,str2), ss.count(str) ss.isalnum() and ss.isXXXXX(), etc
- H. Do these functions return a value or modify ss immediately?

A. input ( ) returns what data type?

- A. input ( ) returns what data type?
- B. Boolean: True, False,  $\langle , \langle =, \rangle, \rangle =$ ,  $=$ ,  $!=$ ,  $!=$ , not, and, or. Which has higher priority?

- A. input ( ) returns what data type?
- B. Boolean: True, False,  $\langle , \langle =, \rangle, \rangle =$ ,  $=$ ,  $!=$ ,  $!=$ , not, and, or. Which has higher priority?
- C. Casting: int( ), float( ), complex( ), str( )

- A. input () returns what data type?
- B. Boolean: True, False,  $\langle , \langle =, \rangle, \rangle =$ ,  $=$ ,  $!=$ ,  $!=$ , not, and, or. Which has higher priority?
- C. Casting: int( ), float( ), complex( ), str( )
- D. Conditions: if... :, elif... :, else:, indent needed (Compare to MATLAB)

- A. input () returns what data type?
- B. Boolean: True, False,  $\langle , \langle =, \rangle, \rangle =$ ,  $=$ ,  $!=$ ,  $!=$ , not, and, or. Which has higher priority?
- C. Casting: int( ), float( ), complex( ), str( )
- D. Conditions: if... :, elif... :, else:, indent needed (Compare to MATLAB)
- E. Loop: while ... :, for... in... :, range( a, b, steps); includes a but excludes b

- A. input ( ) returns what data type?
- B. Boolean: True, False,  $\langle , \langle =, \rangle, \rangle =$ ,  $=$ ,  $!=$ ,  $!=$ , not, and, or. Which has higher priority?
- C. Casting: int( ), float( ), complex( ), str( )
- D. Conditions: if... :, elif... :, else:, indent needed (Compare to MATLAB)
- E. Loop: while ... :, for... in... :, range( a, b, steps); includes a but excludes b
- F. break, continue what can break or continue? break vs continue

### **Example**

```
x = 3s = ("8i" 8 (x+1)) * x** (58x)print(s)
```
What does this program print?

- A 333333333333
- B 444444444
- C 9999
- D %i%i%i%i

### **Example**

```
x = 3s = ("8i" 8 (x+1)) * x** (58x)print(s)
```
What does this program print?

- A 333333333333
- **B** 44444444 **★**(Trace the steps!)
- C 9999
- D %i%i%i%i

A. list for [many things, anything], indexing with [a ] and slicing with [ a:b ], negative indexing, for loop in list, + \* like strings

- A. list for [many things, anything], indexing with [a ] and slicing with  $[-a:b]$ , negative indexing,  $f \circ r$  loop in list, + \* like strings
- B. list.methods like attributes that are functions: . sort(), .append(), .extend(), etc. Functions like  $max(x)$ ,  $min(x)$ , len(x) Which methods return none?

- A. list for [many things, anything], indexing with [a ] and slicing with [ a:b ], negative indexing, for loop in list, + \* like strings
- B. list.methods like attributes that are functions: . sort(), .append(), .extend(), etc. Functions like  $max(x)$ ,  $min(x)$ , len(x) Which methods return none?
- C. function:  $def$  fName(yy, zz):, import, variable scope, return, default value like  $yy = ?$ ?

- A. list for [many things, anything], indexing with [a ] and slicing with [ a:b ], negative indexing, for loop in list, + \* like strings
- B. list.methods like attributes that are functions: . sort(), .append(), .extend(), etc. Functions like  $max(x)$ ,  $min(x)$ , len(x) Which methods return none?
- C. function:  $def$  fName(yy, zz):, import, variable scope, return, default value like  $yy = ?$ ?
- D. Multiple Loops in loop, recursive function! Do you know how to write these?

- A. FILE: open('????','r' or 'w'), .write(), .close() text file, .read(), .readlines(), .split("?"), "?".join(),
- B. break, continue, zip, enumerate

- A. FILE: open('????','r' or 'w'), .write(), .close() text file, .read(), .readlines(), .split("?"), "?".join(),
- B. break, continue, zip, enumerate
- C. Mutable vs Immutable, list? dict? tuple? str? int? float? bool? and others? mutable can change without return from function

- A. FILE: open('????','r' or 'w'), .write(), .close() text file, .read(), .readlines(), .split("?"), "?".join(),
- B. break, continue, zip, enumerate
- C. Mutable vs Immutable, list? dict? tuple? str? int? float? bool? and others? mutable can change without return from function
- D. tuple similar to list but immutable;

- A. FILE: open('????','r' or 'w'), .write(), .close() text file, .read(), .readlines(), .split("?"), "?".join(),
- B. break, continue, zip, enumerate
- C. Mutable vs Immutable, list? dict? tuple? str? int? float? bool? and others? mutable can change without return from function
- D. tuple similar to list but immutable;
- E. 2D list or List in list with  $[a]$  [b] indexing,
- F. create Dictionary using dictionary[ key ] = value or  $\{\}$ , keys can be any immutable type, indexing using [], d.items(), d.keys(), d.values(), Applications: encoding, decoding, counter/accumulator

### **Question 1**

#### d = { 'a':2, 'c':3, 'b':1 }  $x = d[ 'a' ] + d[ 'c' ]$

What is the final value of  $x$ ?

- A 4
- B 'ac'
- $C'5'$
- D 5

### **Question 1**

#### d = { 'a':2, 'c':3, 'b':1 }  $x = d[ 'a' ] + d[ 'c' ]$

What is the final value of  $x$ ?

- A 4
- B 'ac'
- $C'5'$
- D 5 *⋆*

### **Example return List?**

```
def appender( q ):
  z = [ \ ]z.append( 3 )
   q.append( 3 )
a = [ ]for i in range( 3 ):
  appender( a )
print( a )
print( z )
```
ans:

### **Example return List?**

```
def appender( q ):
   z = [ \ ]z.append( 3 )
   q.append( 3 )
a = [ ]for i in range( 3 ):
   appender( a )
print( a )
print( z )
ans:
a = [ 3, 3, 3 ]
z Error!
```
- A import numpy as np
- B numpy.array vs list, numpy vs math

- A import numpy as np
- B numpy.array vs list, numpy vs math
- $C x = np.array( [ n1, n2 ] ) and x = np.array($ 
	- [ [ n11, n12 ], [ n21, n22 ] ] )

- A import numpy as np
- B numpy.array vs list, numpy vs math
- $C x = np.array( [ n1, n2 ] )$  and  $x = np.array($ [ [ n11, n12 ], [ n21, n22 ] ] )
- D numpy.zeros(x,y), numpy.ones(x,y), numpy.eye(x)

- A import numpy as np
- B numpy.array vs list, numpy vs math

```
C x = np.array( [ n1, n2 ] ) and x = np.array([ [ n11, n12 ], [ n21, n22 ] ] )
```
- D numpy.zeros(x,y), numpy.ones(x,y), numpy.eye(x)
- $E$  x. shape, x.dtype,  $x^*x$  elementwise (compare with MATLAB)

- A import numpy as np
- B numpy.array vs list, numpy vs math

```
C x = np.array( [ n1, n2 ] ) and x = np.array([ [ n11, n12 ], [ n21, n22 ] ] )
```
- D numpy.zeros $(x, y)$ , numpy.ones $(x, y)$ , numpy.eye(x)
- $E$  x. shape, x.dtype,  $x * x$  elementwise (compare with MATLAB)
- F  $\text{numpy}.\sin(x)$ ,  $\text{numpy}.\exp(x)$  and others; array.all( ) and array.any( )

- A import numpy as np
- B numpy.array vs list, numpy vs math

```
C x = np.array( [ n1, n2 ] ) and x = np.array([ [ n11, n12 ], [ n21, n22 ] ] )
```
- D numpy.zeros $(x, y)$ , numpy.ones $(x, y)$ , numpy.eye(x)
- $E$  x. shape, x.dtype,  $x * x$  elementwise (compare with MATLAB)
- F  $\text{numpy}.\sin(x)$ ,  $\text{numpy}.\exp(x)$  and others; array.all( ) and array.any( )
- G np.array is mutable

- A import numpy as np
- B numpy.array vs list, numpy vs math

```
C x = np.array( [ n1, n2 ] ) and x = np.array([ [ n11, n12 ], [ n21, n22 ] ] )
```
- D numpy.zeros $(x, y)$ , numpy.ones $(x, y)$ , numpy.eye(x)
- $E$  x. shape, x.dtype,  $x * x$  elementwise (compare with MATLAB)
- F numpy.sin(x), numpy.exp(x) and others; array.all( ) and array.any( )
- G np.array is mutable
- H x.sort(i) 0=column, 1,nothing=row, x.tolist(), x.argsort()

```
A import numpy as np
```

```
B numpy.array vs list, numpy vs math
```

```
C x = np.array( [ n1, n2 ] ) and x = np.array([ [ n11, n12 ], [ n21, n22 ] ] )
```
- D numpy.zeros $(x, y)$ , numpy.ones $(x, y)$ , numpy.eye(x)
- $E$  x. shape, x.dtype,  $x * x$  elementwise (compare with MATLAB)
- F numpy.sin(x), numpy.exp(x) and others; array.all( ) and array.any( )

```
G np.array is mutable
```

```
H x.sort(i) 0=column, 1,nothing=row,
  x.tolist(), x.argsort()
```

```
I np.linspace(start, finish, n)
```
### **Lec 11-12**

- A matplotlib and import matplotlib.pyplot as plt
- $B$  plt.plot(x, y, ....), 'r','g','b','k','y','-','--','o','x', plt.show()
- $C \ \text{nlim}(\ldots), \ \text{plim}(\ldots), \ \text{xticks}(\ldots),$ yticks(...), xlabel(...), ylabel(...), legend(...), title(...), savefig(...)

#### **Lec 11-12**

- A matplotlib and import matplotlib.pyplot as plt
- $B$  plt.plot(x, y, ....), 'r','g','b','k','y','-','--','o','x', plt.show()
- $C \ \text{nlim}(\ldots), \ \text{plim}(\ldots), \ \text{xticks}(\ldots),$ yticks(...), xlabel(...), ylabel(...),  $legend(\ldots), title(\ldots), savefig(\ldots)$
- D Modeling Analytical, Numerical
- E Forward and backward difference

- A import numpy.random as npr
- B npr.uniform $(x, y, size=[?])$ , npr.randint(x,y,size=[?]), npr.normal(size=?)\*y + x

- A import numpy.random as npr
- B npr.uniform $(x, y, size=[?])$ , npr.randint(x,y,size=[?]), npr.normal(size=?)\*y + x
- C npr.choice( ), npr.shuffle( )

- A import numpy.random as npr
- B npr.uniform $(x,y,size=[?]),$ npr.randint(x,y,size=[?]), npr.normal(size=?)\*y + x
- C npr.choice( ), npr.shuffle( )
- D Errors, SyntaxError, NameError, TypeError, ZeroDivisionError, FileNotFoundError, IndexError, KeyError, IndentationError...

- A import numpy.random as npr
- B npr.uniform $(x,y,size=[?]),$ npr.randint(x,y,size=[?]), npr.normal(size=?)\*y + x
- C npr.choice( ), npr.shuffle( )
- D Errors, SyntaxError, NameError, TypeError, ZeroDivisionError, FileNotFoundError, IndexError, KeyError, IndentationError...
- E try:...except xxxx:... except yyyy:... else:... finally:...

- A import numpy.random as npr
- $B$  npr.uniform $(x, y, size=[?])$ , npr.randint(x,y,size=[?]), npr.normal(size=?)\*y + x
- C npr.choice( ), npr.shuffle( )
- D Errors, SyntaxError, NameError, TypeError, ZeroDivisionError, FileNotFoundError, IndexError, KeyError, IndentationError...
- E try:...except xxxx:... except yyyy:... else:... finally:...
- F Compare float: math.isclose(a, b), np.isclose(a, b), np.allclose(a, b)

### **Lec 15 - 16**

- A Equation as numeric; (Fast) Analytical, Series, Monte Carlo (Slow)
- B import timeit, timeit.timeit(code, number = ?), code = "' def xxx( yyy ): ...... "'

### **Lec 15 - 16**

- A Equation as numeric; (Fast) Analytical, Series, Monte Carlo (Slow)
- B import timeit, timeit.timeit(code, number = ?), code = "' def xxx( yyy ): ...... "'
- C import scipy.optimize as sco, sco.newton( f, x0 ), sco.fmin( f, x0 ), sco.minimize( f, x0 ) and def f( yyy ): .....

#### **Lec 15 - 16**

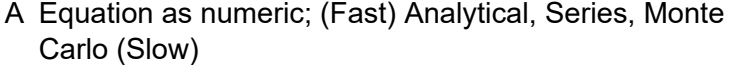

- B import timeit, timeit.timeit(code, number = ?), code = "' def xxx( yyy ): ...... "'
- C import scipy.optimize as sco, sco.newton( f, x0 ), sco.fmin( f, x0 ), sco.minimize( f, x0 ) and def f( yyy ): .....

```
D Brute-Force method for optimization; import
  itertools, itertools.combinations( a, n ),
  itertools.combinations_with_replacement( a,
  n ), itertools.product( a, b ) or
  itertools.product( a, repeat = n )
```
## **Lec 17 - 18**

- A figure-of-merit; Idea, advantages, disadvantages and steps to implement hill-climbing, random walk
- B pip list, pip install, –upgrade, pip uninstall, how you make your own package

- A import sympy
- B Define variable:  $x$ ,  $a$ ,  $b = \text{sympy.S}('x, a, b')$

- A import sympy
- B Define variable:  $x$ ,  $a$ ,  $b = \text{sympy.S}('x, a, b')$
- C Define equation: eq1 =  $a * x + b * y$

- A import sympy
- B Define variable:  $x$ ,  $a$ ,  $b = \text{sympy}.S('x, a, b')$
- C Define equation: eq1 =  $a * x + b * y$
- D sympy library:  $\texttt{sympy.exp}(-, \cdot)$ ,  $\texttt{sympy.sqrt}(-, \cdot)$ , etc.
- E sympy.I, sympy.E, sympy.pi

```
A import sympy
```
- B Define variable:  $x$ ,  $a$ ,  $b = \text{sympy.S}('x, a, b')$
- C Define equation:  $eq1 = a * x + b * y$
- D sympy library: sympy.exp(..), sympy.sqrt(..), etc.
- E sympy.I, sympy.E, sympy.pi
- $F$  ans = sympy.solve((eq1,eq2),(x,y)), ans[0].subs(a,1).subs(b,2)
- G sympy.expand(..), sympy.factor(..), symsy.simplify(..)
- H sympy.plotting.plot( eqn, (x, LL, UL ))

- A sympy.diff( $eq1, x, n$ ), nth order of diffferentiation
- B sympy.integrate( eq1, x ) or sympy.integrate( eq1, ( x, Lower, Upper ) )
- C double integration

- A sympy.diff( $eq1, x, n$ ), nth order of diffferentiation
- B sympy.integrate( eq1, x ) or sympy.integrate( eq1, ( x, Lower, Upper ) )
- C double integration
- D sympy.series( eqn, variable, which-Point, num-terms ).removeO()

## **Example**

Multiple integrals can also be handled smoothly.

$$
\int_0^1 dy \int_{-1}^{+1} dx \, 2 \sin^2 x + 3y
$$

### **Example**

Multiple integrals can also be handled smoothly.

$$
\int_0^1 dy \int_{-1}^{+1} dx \, 2 \sin^2 x + 3y
$$

sympy.integrate(sympy.integrate(2\*sympy.sin(x)\*\*2  $+3*y, (x,-1,+1) )$ , (y, 0, 1)

#### **Lec 22**

A MATLAB;  $A = [1 \ 2; 3 \ 4]$ 

```
* + - / ^ .* .^ ./
```
- B indexing  $A(1, 2) = A(2) = 3$  and  $A(1, :);$ ones( n, n ); zeros( n, n ); eyes( n, n )
- C element operation  $A \cdot A$ ; the usual maths functions
- D function [  $output1$ ,  $output2$  ] = functionName ( input ) ... output1 = xxxx; ... end; No need return but need end
- E define function in a  $\cdot$ m file NOT on terminal; fileName.m same as functionName
- F Difference between 'This is a char array' and "This is a string".

#### **Lec 22**

```
A for i = start:step:last ... end; continue;
  break
B linspace(start,end,number)
C while ... end
D if.... elseif.... else.... end
  <\ >\ <\ =\ > =\ = =\ \sim =\ \&\ \&\ \ \|\ \ |E True == 1, False == 0F rand( n, m ), randn( n, m ), randi( [ a, b
  ], m , n )
```
#### **Lec 23**

- A Most variables are created as double
- B save as a matlab file save ('fileName', 'variable') 'variable' optional
- C append into text file save filename.txt variableName -ascii -append
- D load('matlabFile'),  $p = imread( ?)$  to read image into MATLAB'  $image( p )$  show image
- E importdata('fileName')
- F figure creates a new figure space for plotting
- G  $plot(...)$ , hold on; single line function  $f = \theta(t)$ cos( 3\*t )

#### **Lec 24-25**

```
polyN = [ 1 2 3 0 1 ]
 A What highest power? polyval ( polyN, x0 );
   polyint(p); polyder(p); conv([...], [...])B r = roots(p); poly(r); fzero(f, x0);
   fminbnd(f, x1, x2) When f or @f
 C trapz (x, y)D interp1(x, y, x0, 'method') method-
   'nearest', 'pchip', 'linear'
 E inv(A) * b or A b
 F polyfit(x, y, o); spline(x, y, x-est)
```
# **Example**

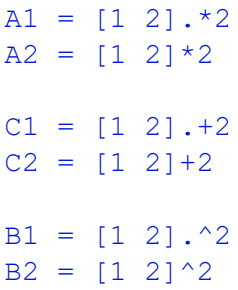

### **Example**

```
A1 = [1 2].*2 ***A2 = [1 2] * 2 * * *C1 = [1 2].+2 - errorC2 = [1 \ 2]+2 \ \ \ \star \ast \astB1 = [1 2].<sup>^2</sup> ***
B2 = [1 2]^2 - error for elementary- but ok for matrix operations
```